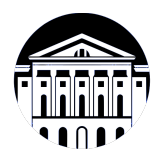

### **МИНИСТЕРСТВО НАУКИ И ВЫСШЕГО ОБРАЗОВАНИЯ РОССИЙСКОЙ ФЕДЕРАЦИИ**

федеральное государственное бюджетное образовательное учреждение высшего образования **«ИРКУТСКИЙ ГОСУДАРСТВЕННЫЙ УНИВЕРСИТЕТ»** ФГБОУ ВО «ИГУ»

### **Кафедра естественнонаучных дисциплин**

УТВЕРЖДАЮ

И.о. декана факультета бизнес-коммуникаций и информатики

Meen

М.Г. Синчурина

«24» апреля 2024 г

### **Рабочая программа дисциплины (модуля)**

Квалификация выпускника: бакалавр

Форма обучения: очная

Наименование дисциплины (модуля) **Б1.В.17 Технические основы разработки игровых продуктов** *(индекс дисциплины по учебному плану, наименование дисциплины*

*(модуля))*

Направление подготовки: **09.03.03 Прикладная информатика** *(код, наименование направления подготовки)*

Направленность (профиль) подготовки: **Прикладная информатика в дизайне**

*(очная, заочная (с использованием электронного обучения и дистанционных образовательных технологий)\*, очно-заочная (с использованием электронного обучения и дистанционных образовательных технологий \*)*

Согласовано с УМК факультета бизнескоммуникаций и информатики:

Рекомендовано кафедрой естественнонаучных дисциплин:

Протокол № 7 от «24» апреля 2024 г.

Протокол № 6 от «11» марта 2024 г.

Председатель *Петрина и.о.* зав. кафедры <del>Дан А.Г. Балахчи</del>

## СОДЕРЖАНИЕ

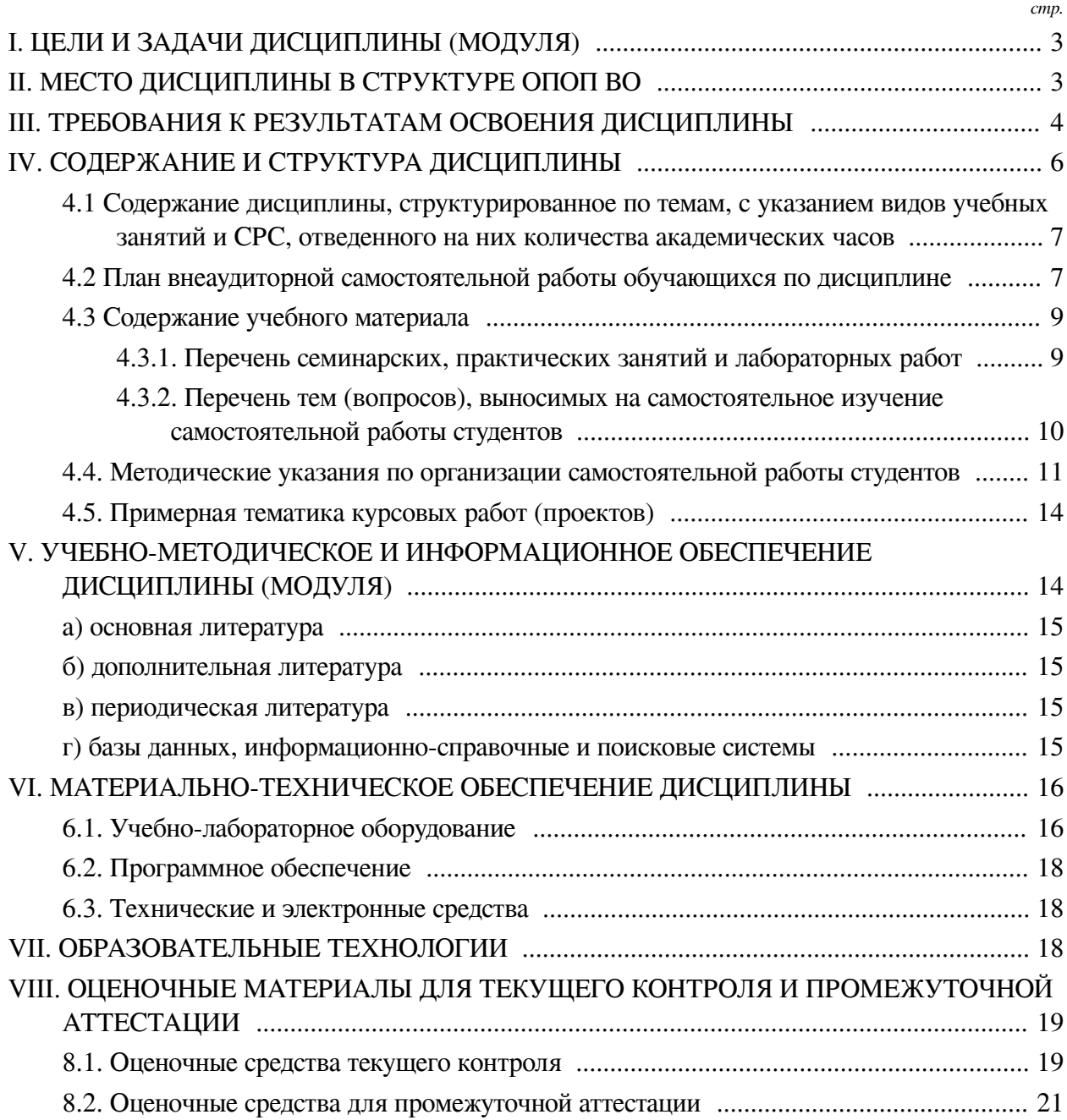

### **I. ЦЕЛИ И ЗАДАЧИ ДИСЦИПЛИНЫ (МОДУЛЯ)**

<span id="page-2-0"></span>**Цели:** изучение типов игровых продуктов, платформ для их реализации и специфики разработки.

#### **Задачи:**

— Ознакомление с типами игровых продуктов с технической точки зрения;

— Освоение методов реализации игровых продуктов на различных существующих решениях для разработки и организации труда разработчиков;

— Умение выбрать оптимальный игровой движок в зависимости от текущей ситуации;

— Сравнение платформ разработки игровых продуктов: изучение их плюсов и минусов;

— Изучение процесса запуска проекта и его поддержки с технической точки зрения.

### **II. МЕСТО ДИСЦИПЛИНЫ В СТРУКТУРЕ ОПОП ВО**

<span id="page-2-1"></span>2.1. Учебная дисциплина (модуль) «Технические основы разработки игровых продуктов» относится к части, формируемой участниками образовательных отношений «Блок 1. Дисциплины (модули)».

Дисциплина предназначена для закрепления знаний и умений и отработки практических навыков в сфере разработки игровых продуктов.

2.2. Для изучения данной учебной дисциплины (модуля) необходимы знания, умения и навыки, формируемые предшествующими дисциплинами:

- Математика;
- Информатика;
- Программирование;
- Информационные системы и технологии;
- Базы данных;
- Управление проектами;
- Основы объектно-ориентированного программирования;
- Визуальная айдентика;
- Гейм-дизайн;
- Языки разметки гипертекста и программирования скриптов;
- Технологии веб-разработки: программирование на стороне клиента;
- Технологии веб-разработки: программирование на стороне сервера;
- Дизайн веб-приложений;
- Компьютерная графика;
- Дизайн графических пользовательских интерфейсов;
- Основы трехмерного графического моделирования и технологии 3Д-анимации;
- Проектирование и разработка приложений для мобильных устройств;
- Мультимедийные технологии и анимация;
- Технологии разработки игр;
- Технологии разработки компьютерных игр в жанре визуальных новелл.

2.3. Перечень последующих учебных дисциплин, для которых необходимы знания, умения и навыки, формируемые данной учебной дисциплиной:

— Выполнение и защита выпускной квалификационной работы;

- Разработка компьютерных игр.

### **III. ТРЕБОВАНИЯ К РЕЗУЛЬТАТАМ ОСВОЕНИЯ ДИСЦИПЛИНЫ**

<span id="page-3-0"></span>Процесс освоения дисциплины направлен на формирование компетенций (элементов следующих компетенций) в соответствии с ФГОС ВО и ОП ВО по данному направлению подготовки:

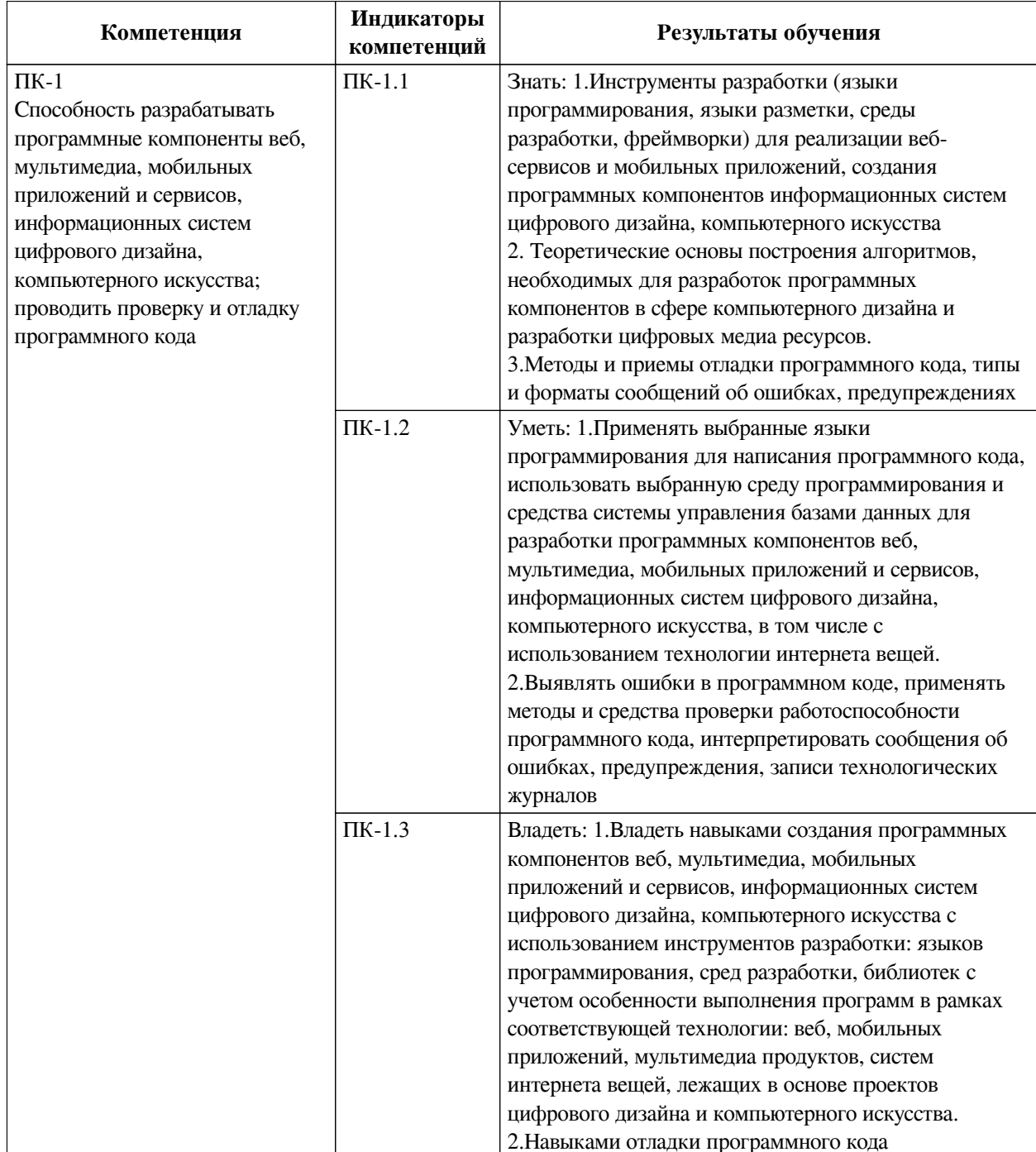

### Перечень планируемых результатов обучения по дисциплине (модулю), соотнесенных с индикаторами достижения компетенций

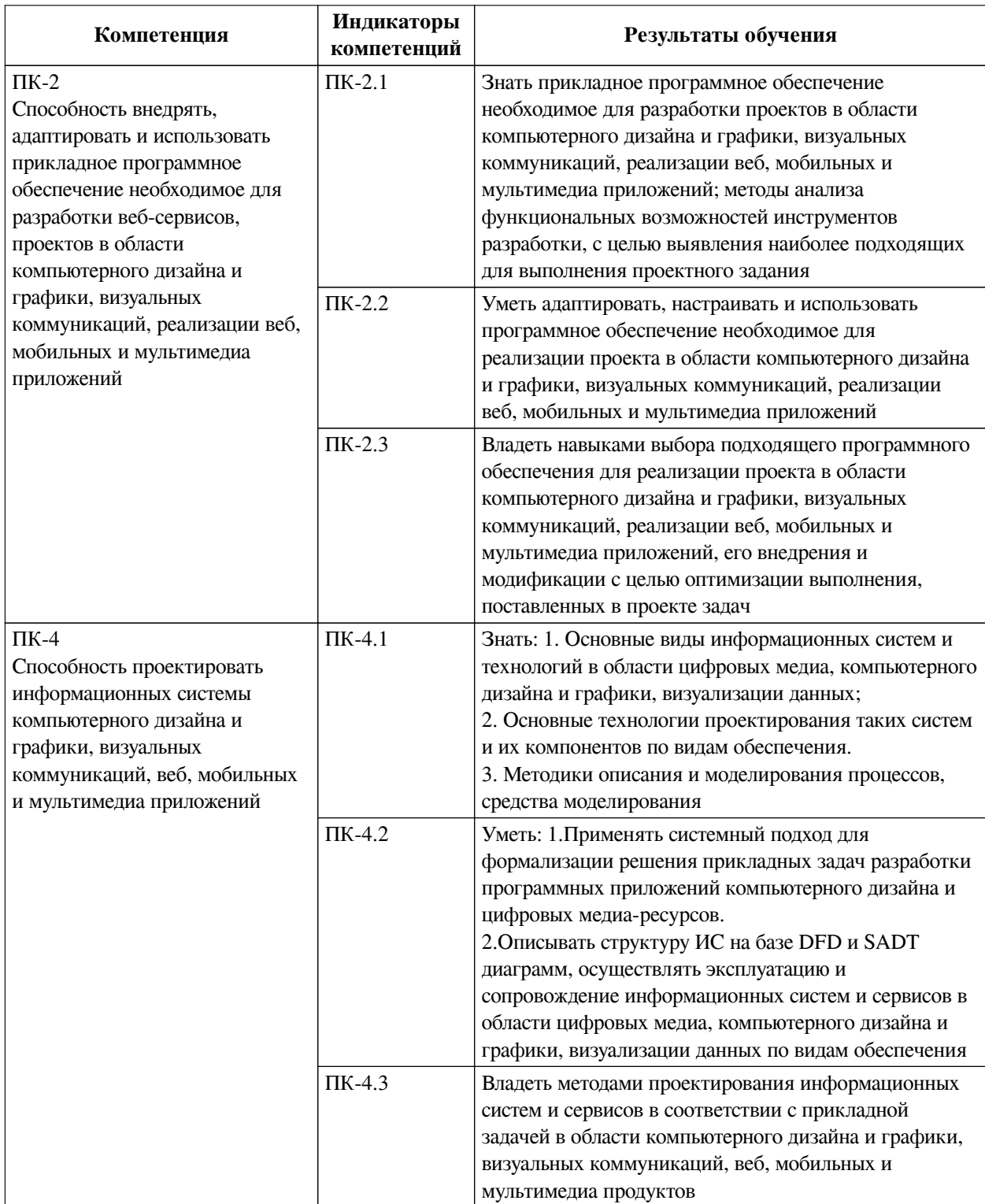

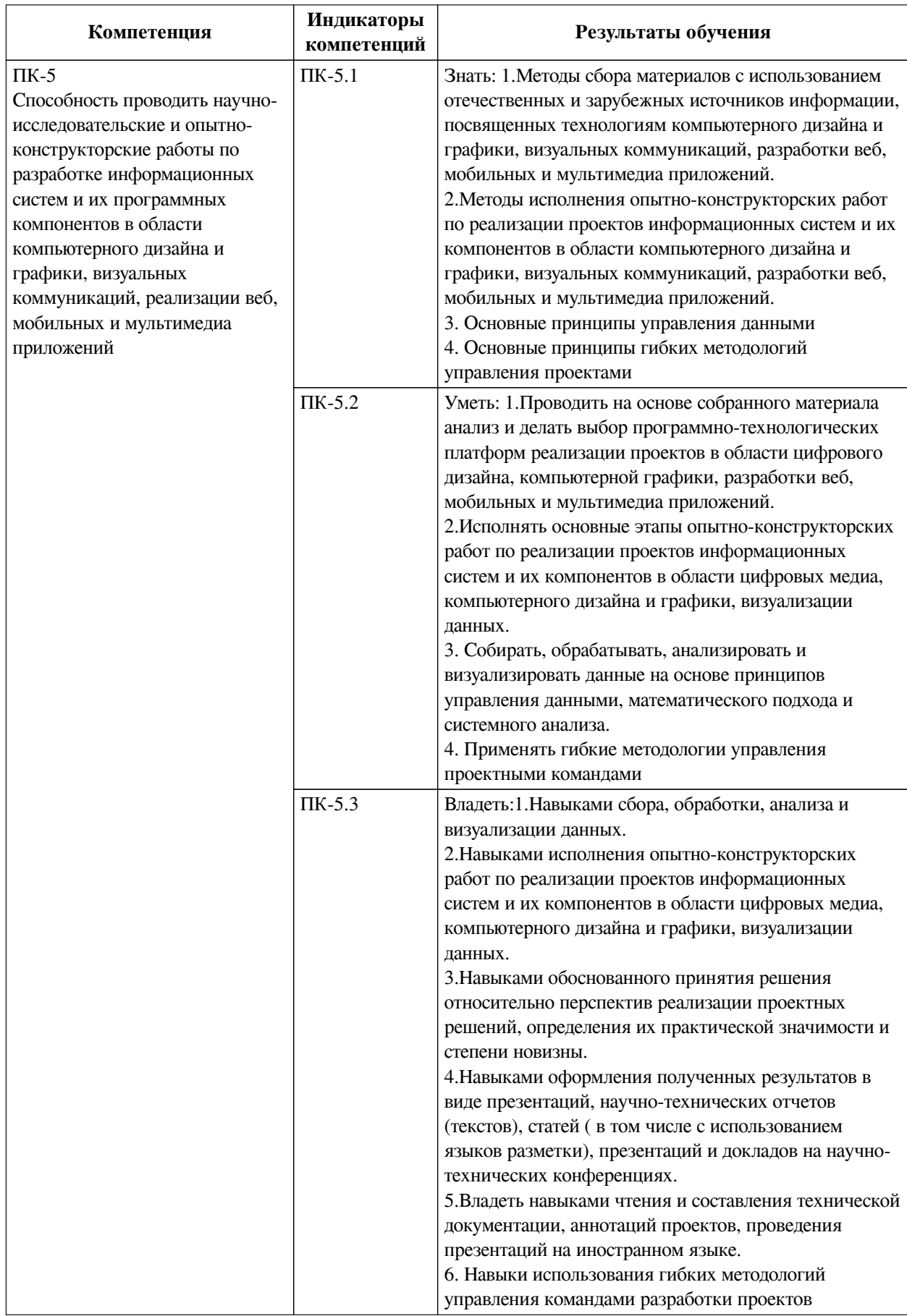

## <span id="page-5-0"></span>IV. СОДЕРЖАНИЕ И СТРУКТУРА ДИСЦИПЛИНЫ

Трудоемкость дисциплины составляет 2 зачетных единицы, 72 часа, в том числе 8

часов на контроль.

Из них реализуется с использованием электронного обучения и дистанционных образовательных технологий 50 часов контактной работы и 14 часов самостоятельной работы.

Форма промежуточной аттестации: зачет.

### <span id="page-6-0"></span>**4.1 Содержание дисциплины, структурированное по темам, c указанием видов учебных занятий и СРС, отведенного на них количества академических часов**

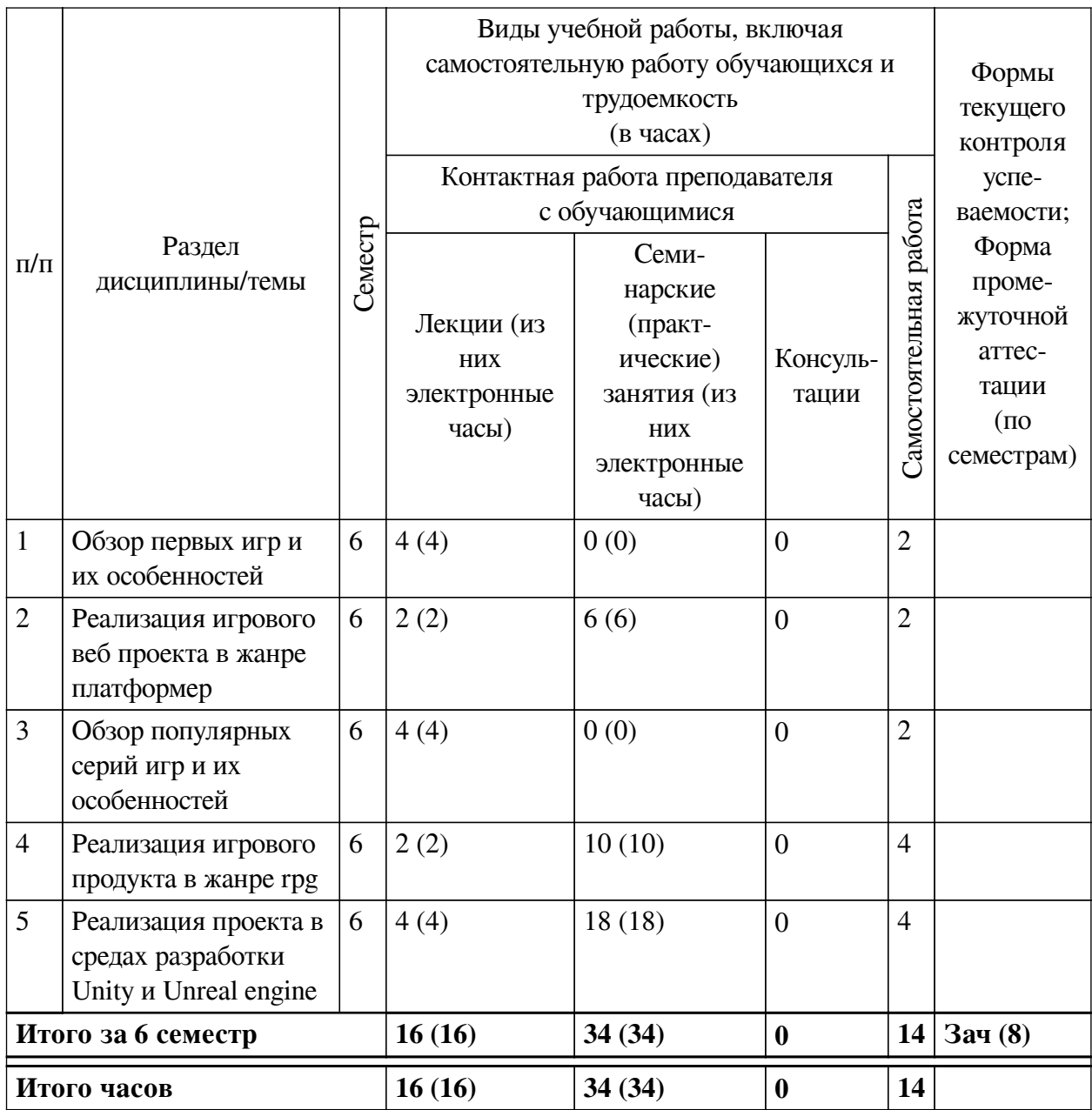

<span id="page-6-1"></span>**4.2 План внеаудиторной самостоятельной работы обучающихся по дисциплине**

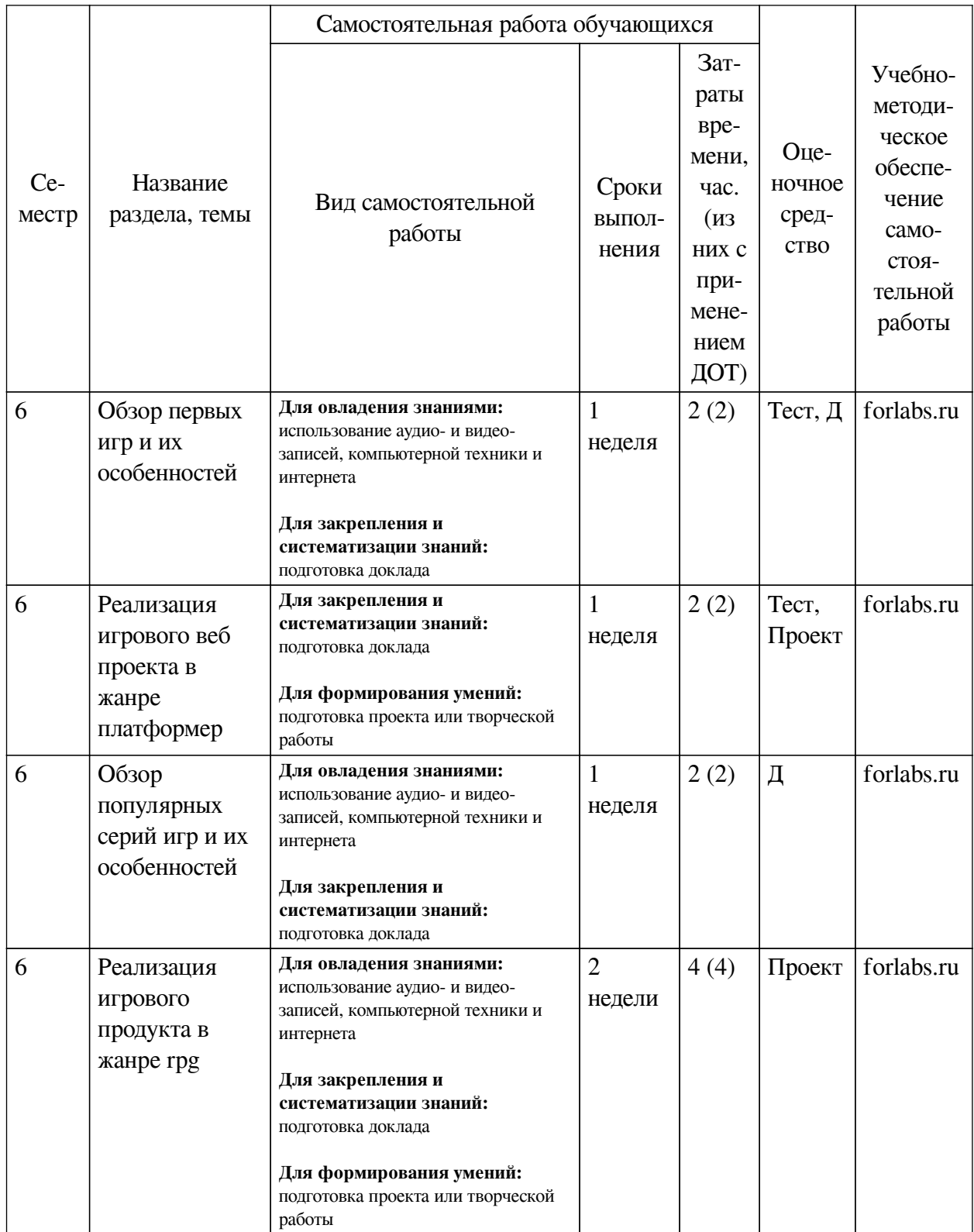

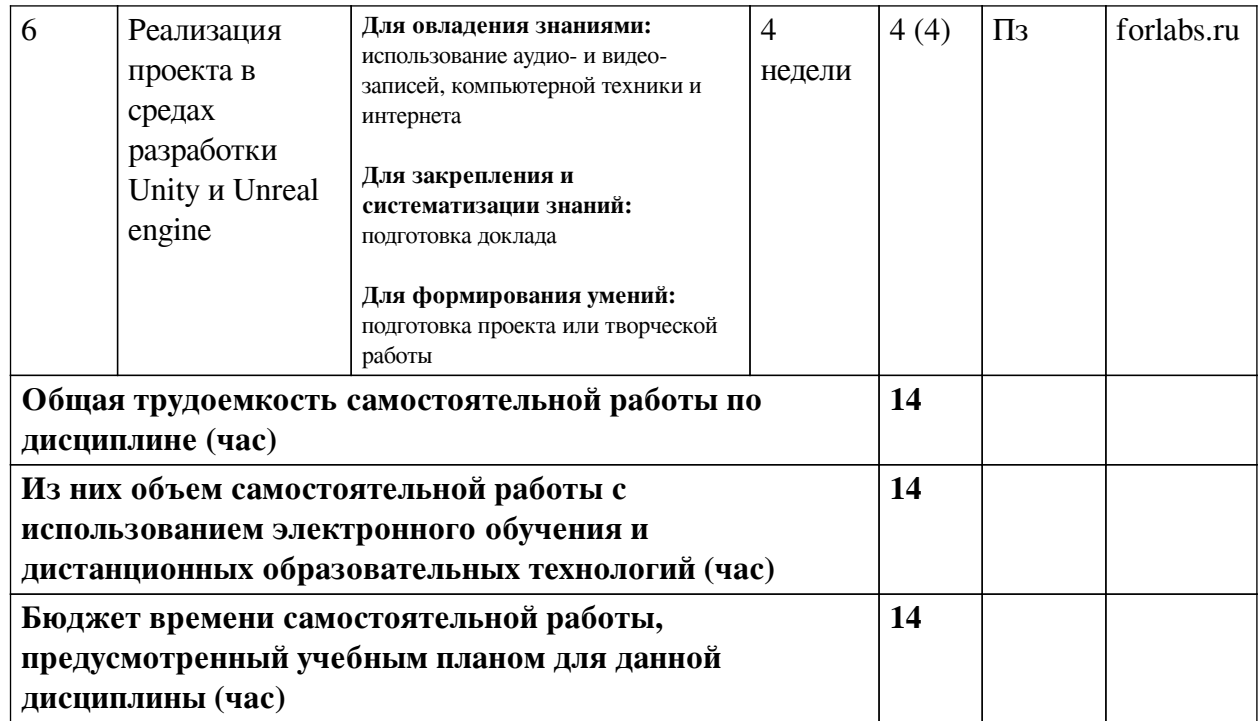

## **4.3 Содержание учебного материала**

<span id="page-8-0"></span>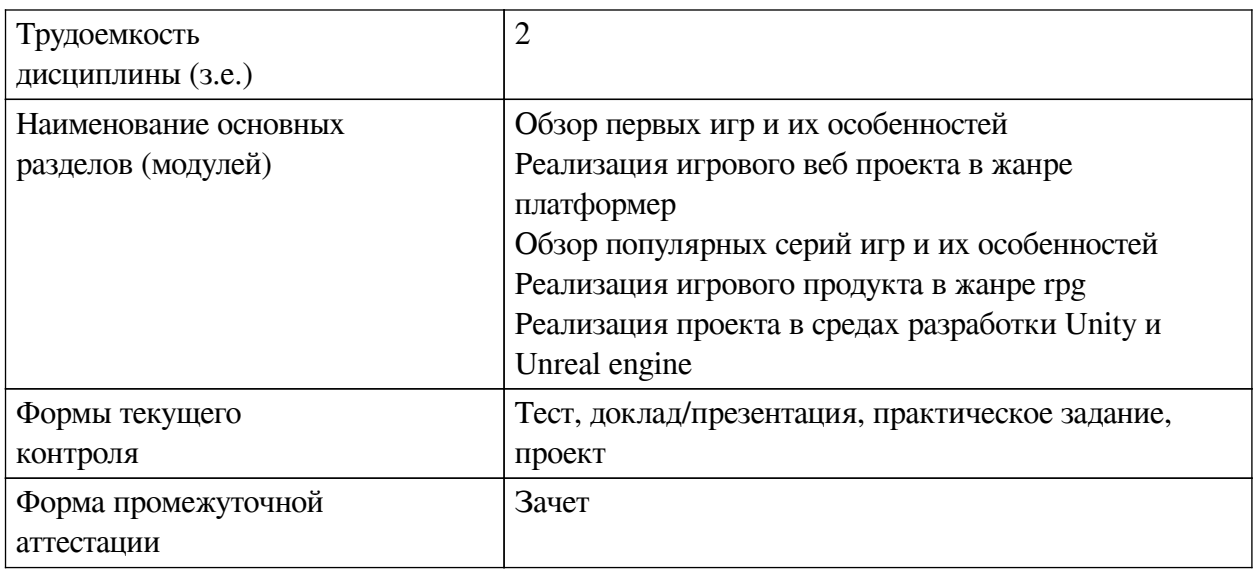

## **4.3.1. Перечень семинарских, практических занятий и лабораторных работ**

<span id="page-8-1"></span>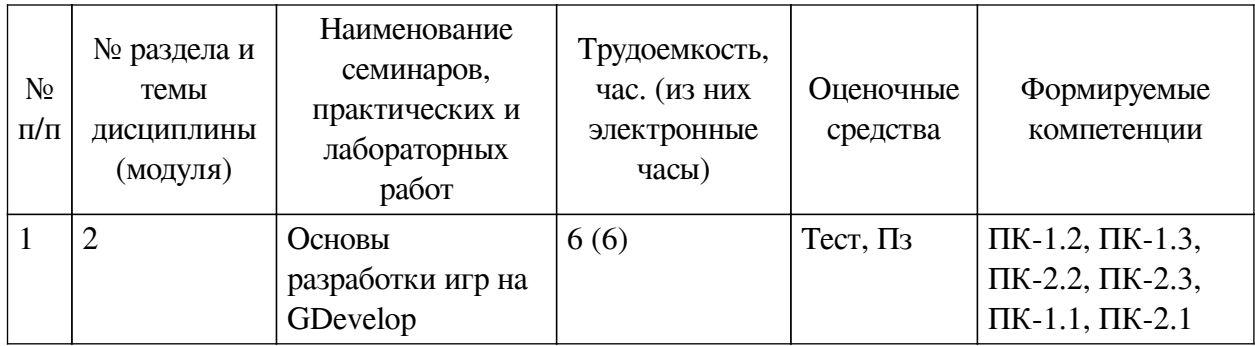

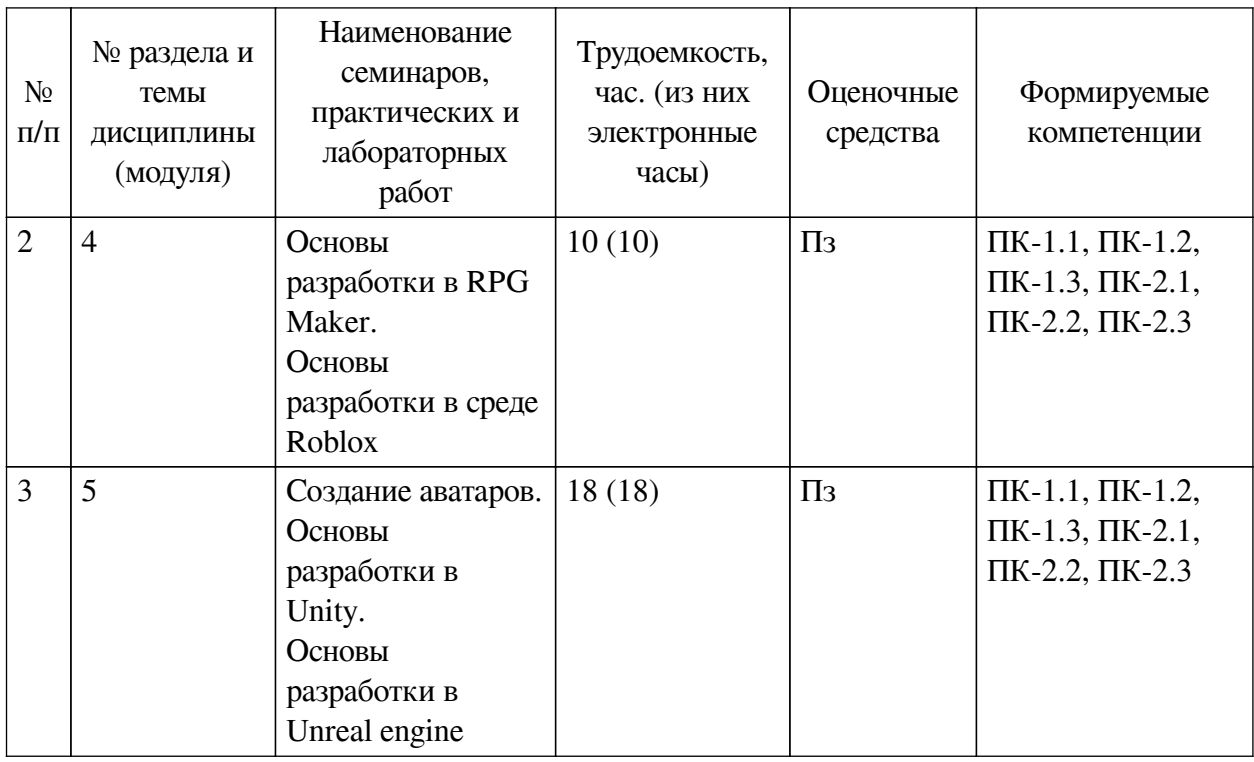

# **4.3.2. Перечень тем (вопросов), выносимых на самостоятельное изучение**

## <span id="page-9-0"></span>**самостоятельной работы студентов**

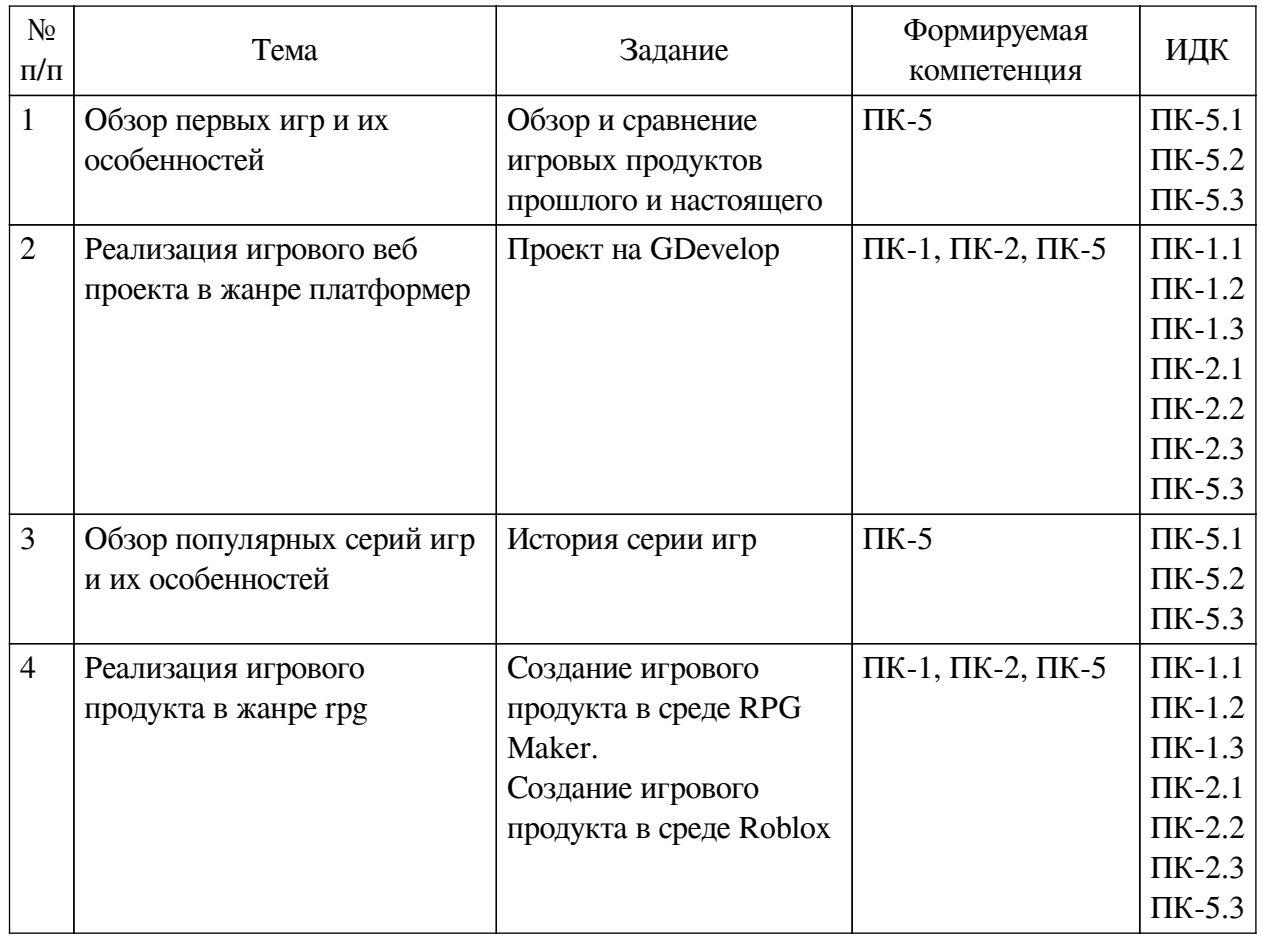

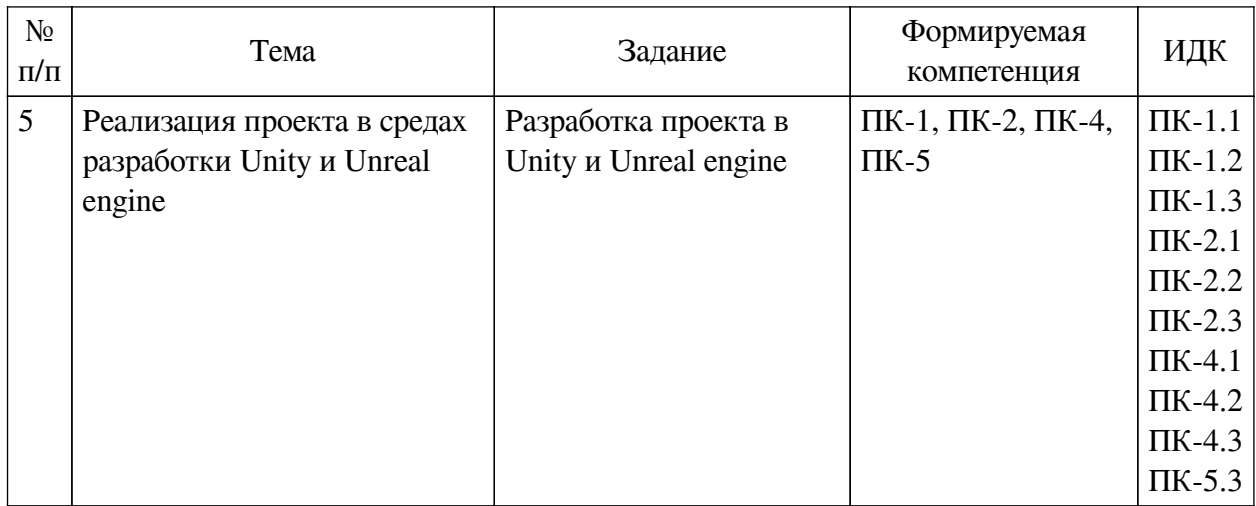

### <span id="page-10-0"></span>**4.4. Методические указания по организации самостоятельной работы студентов**

Самостоятельная работа студентов всех форм и видов обучения является одним из обязательных видов образовательной деятельности, обеспечивающей реализацию требований Федеральных государственных стандартов высшего профессионального образования. Согласно требованиям нормативных документов самостоятельная работа студентов является обязательным компонентом образовательного процесса, так как она обеспечивает закрепление получаемых на лекционных занятиях знаний путем приобретения навыков осмысления и расширения их содержания, навыков решения актуальных проблем формирования общекультурных и профессиональных компетенций, научно-исследовательской деятельности, подготовки к семинарам, лабораторным работам, сдаче зачетов и экзаменов. Самостоятельная работа студентов представляет собой совокупность аудиторных и внеаудиторных занятий и работ. Самостоятельная работа в рамках образовательного процесса в вузе решает следующие задачи:

— закрепление и расширение знаний, умений, полученных студентами во время аудиторных и внеаудиторных занятий, превращение их в стереотипы умственной и физической деятельности;

— приобретение дополнительных знаний и навыков по дисциплинам учебного плана;

— формирование и развитие знаний и навыков, связанных с научноисследовательской деятельностью;

— развитие ориентации и установки на качественное освоение образовательной программы;

— развитие навыков самоорганизации;

— формирование самостоятельности мышления, способности к саморазвитию, самосовершенствованию и самореализации;

— выработка навыков эффективной самостоятельной профессиональной теоретической, практической и учебно-исследовательской деятельности.

**Подготовка к лекции.** Качество освоения содержания конкретной дисциплины прямо зависит от того, насколько студент сам, без внешнего принуждения формирует у себя установку на получение на лекциях новых знаний, дополняющих уже имеющиеся по данной дисциплине. Время на подготовку студентов к двухчасовой лекции по нормативам составляет не менее 0,2 часа.

**Подготовка к практическому занятию.** Подготовка к практическому занятию

включает следующие элементы самостоятельной деятельности: четкое представление цели и задач его проведения; выделение навыков умственной, аналитической, научной деятельности, которые станут результатом предстоящей работы. Выработка навыков осуществляется с помощью получения новой информации об изучаемых процессах и с помощью знания о том, в какой степени в данное время студент владеет методами исследовательской деятельности, которыми он станет пользоваться на практическом занятии. Подготовка к практическому занятию нередко требует подбора материала, данных и специальных источников, с которыми предстоит учебная работа. Студенты должны дома подготовить к занятию 3–4 примера формулировки темы исследования, представленного в монографиях, научных статьях, отчетах. Затем они самостоятельно осуществляют поиск соответствующих источников, определяют актуальность конкретного исследования процессов и явлений, выделяют основные способы доказательства авторами научных работ ценности того, чем они занимаются. В ходе самого практического занятия студенты сначала представляют найденные ими варианты формулировки актуальности исследования, обсуждают их и обосновывают свое мнение о наилучшем варианте. Время на подготовку к практическому занятию по нормативам составляет не менее 0,2 часа.

**Подготовка к контрольной работе.** Контрольная работа назначается после изучения определенного раздела (разделов) дисциплины и представляет собой совокупность развернутых письменных ответов студентов на вопросы, которые они заранее получают от преподавателя. Самостоятельная подготовка к контрольной работе включает в себя: изучение конспектов лекций, раскрывающих материал, знание которого проверяется контрольной работой; повторение учебного материала, полученного при подготовке к семинарским, практическим занятиям и во время их проведения; изучение дополнительной литературы, в которой конкретизируется содержание проверяемых знаний; составление в мысленной форме ответов на поставленные в контрольной работе вопросы; формирование психологической установки на успешное выполнение всех заданий. Время на подготовку к контрольной работе по нормативам составляет 2 часа.

**Подготовка к экзамену.** Самостоятельная подготовка к экзамену схожа с подготовкой к зачету, особенно если он дифференцированный. Но объем учебного материала, который нужно восстановить в памяти к экзамену, вновь осмыслить и понять, значительно больше, поэтому требуется больше времени и умственных усилий. Важно сформировать целостное представление о содержании ответа на каждый вопрос, что предполагает знание разных научных трактовок сущности того или иного явления, процесса, умение раскрывать факторы, определяющие их противоречивость, знание имен ученых, изучавших обсуждаемую проблему. Необходимо также привести информацию о материалах эмпирических исследований, что указывает на всестороннюю подготовку студента к экзамену. Время на подготовку к экзамену по нормативам составляет 36 часов для бакалавров.

#### **Формы внеаудиторной самостоятельной работы**

**Составление глоссария** Цель самостоятельной работы: повысить уровень информационный культуры; приобрести новые знания; отработать необходимые навыки в предметной области учебного курса. Глоссарий — словарь специализированных терминов и их определений. Статья глоссария — определение термина. Содержание задания: сбор и систематизация понятий или терминов, объединенных общей специфической тематикой, по одному либо нескольким источникам. Выполнение задания: 1) внимательно прочитать работу; 2) определить наиболее часто встречающиеся термины; 3) составить список терминов, объединенных общей тематикой; 4) расположить термины в алфавитном порядке;

5) составить статьи глоссария: — дать точную формулировку термина в именительном падеже; — объемно раскрыть смысл данного термина Планируемые результаты самостоятельной работы: способность студентов решать стандартные задачи профессиональной леятельности на основе информационной и библиографической культуры с применением информационно-коммуникационных технологий и с учетом основных требований информационной безопасности.

Разработка проекта (индивидуального, группового) Цель самостоятельной работы: развитие способности прогнозировать, проектировать, моделировать. Проект — «ограниченное во времени целенаправленное изменение отдельной системы с установленными требованиями к качеству результатов, возможными рамками расхода средств и ресурсов и специфической организацией». Выполнение залания: 1) диагностика ситуации (проблематизация, целеполагание, конкретизация цели, форматирование проекта); 2) проектирование (уточнение цели, функций, задач и плана работы; теоретическое моделирование методов и средств решения задач; детальная проработка этапов решения конкретных задач; пошаговое выполнение запланированных проектных действий; систематизация и обобщение полученных результатов, конструирование предполагаемого результата, пошаговое выполнение проектных действий); 3) рефлексия (выяснение соответствия полученного результата замыслу; определение качества полученного продукта; перспективы его развития и использования). Предполагаемые результаты самостоятельной работы: готовность студентов использовать знание современных проблем науки и образования при решении образовательных и профессиональных залач: готовность использовать индивидуальные креативные способности для оригинального решения исследовательских задач; способность прогнозировать, проектировать, моделировать.

Информационный поиск Цель самостоятельной работы: развитие способности к проектированию и преобразованию учебных действий на основе различных видов информационного поиска. Информационный поиск - поиск неструктурированной документальной информации. Список современных задач информационного поиска: решение вопросов моделирования; классификация документов; фильтрация, классификация документов; проектирование архитектур поисковых систем и пользовательских интерфейсов; извлечение информации (аннотирование и реферирование документов); выбор информационно-поискового языка запроса в поисковых системах. Содержание задания по видам поиска: поиск библиографический — поиск необходимых сведений об источнике и установление его наличия в системе других источников. Ведется путем разыскания библиографической информации и библиографических пособий (информационных изданий); поиск самих информационных источников (документов и изданий), в которых есть или может содержаться нужная информация; - поиск фактических сведений, содержащихся в литературе, книге (например, об исторических фактах и событиях, о биографических данных из жизни и деятельности писателя, ученого и т. п.). Выполнение задания:

1) определение области знаний;

2) выбор типа и источников данных;

3) сбор материалов, необходимых для наполнения информационной модели;

4) отбор наиболее полезной информации:

5) выбор метода обработки информации (классификация, кластеризация, регрессионный анализ и т.д.):

6) выбор алгоритма поиска закономерностей;

7) поиск закономерностей, формальных правил и структурных связей в собранной

информации:

8) творческая интерпретация полученных результатов.

Планируемые результаты самостоятельной работы: - способность студентов решать стандартные задачи профессиональной деятельности на основе информационной и библиографической культуры с применением информационно-коммуникационных технологий и с учетом основных требований информационной безопасности; готовность использовать знание современных проблем науки и образования при решении образовательных и профессиональных задач.

Разработка мультимедийной презентации Цели самостоятельной работы (варианты): — освоение (закрепление, обобщение, систематизация) учебного материала; обеспечение контроля качества знаний; - формирование специальных компетенций, обеспечивающих возможность работы с информационными технологиями; — становление общекультурных компетенций. Мультимедийная презентация - представление содержания учебного материала, учебной задачи с использованием мультимедийных технологий.

Выполнение задания:

1. Этап проектирования: — определение целей использования презентации: — сбор необходимого материала (тексты, рисунки, схемы и др.); — формирование структуры и логики подачи материала; — создание папки, в которую помещен собранный материал.

2. Этап конструирования: — выбор программы MS PowerPoint в меню компьютера: определение дизайна слайдов; - наполнение слайдов собранной текстовой и наглядной информацией; — включение эффектов анимации и музыкального сопровождения (при необходимости); — установка режима показа слайдов (титульный слайд, включающий наименование кафелры, гле выполнена работа, название презентации, город и год; содержательный – список слайдов презентации, сгруппированных по темам сообщения; заключительный слайд содержит выводы, пожелания, список литературы и пр.).

3. Этап моделирования — проверка и коррекция подготовленного материала, определение продолжительности его демонстрации.

Планируемые результаты самостоятельной работы: - повышение информационной культуры студентов и обеспечение их готовности к интеграции в современное информационное пространство; - способность решать стандартные задачи профессиональной деятельности на основе информационной и библиографической культуры с применением информационно-коммуникационных технологий и с учетом основных требований информационной безопасности; — способность к критическому восприятию, обобщению, анализу профессиональной информации, постановке цели и выбору путей ее достижения; способность применять современные методики и технологии организации и реализации образовательного процесса на различных образовательных ступенях в различных образовательных учреждениях; - готовность использовать индивидуальные креативные способности для оригинального решения исследовательских задач.

<span id="page-13-0"></span>В ФБГОУ ВО «ИГУ» организация самостоятельной работы студентов регламентируется Положением о самостоятельной работе студентов, принятым Ученым советом ИГУ 22 июня 2012 г.

#### 4.5. Примерная тематика курсовых работ (проектов)

<span id="page-13-1"></span>По данной дисциплине выполнение курсовых проектов (работ) не предусматривается.

### **V. УЧЕБНО-МЕТОДИЧЕСКОЕ И ИНФОРМАЦИОННОЕ ОБЕСПЕЧЕНИЕ ДИСЦИПЛИНЫ (МОДУЛЯ)**

#### **а) основная литература**

<span id="page-14-0"></span>1. Фрейермут, Гундольф С. Игры. Геймдизайн. Исследование игр [Текст] : науч. изд. / Г. С. Фрейермут ; пер. с нем. А. И. Кропивка. - Харьков : Гуманитарный центр, 2021. - 247 с. ; 21 см. - Библиогр.: с. 233-247. - Пер. изд. : Games. Game Design. Game Studies / Gundolf S. Freyermuth. - Bielefeld, 2015. - ISBN 978-617-7528-04-2 : 790.00 р.

2. Алипрантис, Караламбос Дионисиос. Игры и принятие решений [Текст] : учеб. пособие / К. Д. Алипрантис, С. К. Чакрабарти ; пер. с англ. С. В. Бусыгина под науч. ред. В. П. Бусыгина. - М. : Высш. шк. экономики, 2016. - 543 с. ; 24 см. - (Переводные учебники ВШЭ). - Библиогр.: с. 533-535. - ISBN 978-5-7598-1097-1 : 659.00 р.

3. Курбанисмаилов, З. М. Современные подходы в программировании при создании интерактивной анимации на С# и Unity [Электронный ресурс] : учебно-методическое пособие / З. М. Курбанисмаилов. - Электрон. текстовые дан. - Москва : РТУ МИРЭА, 2021. - 142 с. - ЭБС "Лань". - Неогранич. доступ. - Б. ц.

#### **б) дополнительная литература**

<span id="page-14-1"></span>1. Хоган, Брайан. HTML 5 и CSS 3. Веб-разработка по стандартам нового поколения [Текст] : научное издание / Б. Хоган ; пер. с англ. Е. Матвеева. - 2-е изд. - СПб. : Питер, 2014. - 320 с. : ил. ; 23 см. - (Библиотека программиста). - Библиогр.: с. 319-320. - Пер. изд. : HTML5 and CSS3. Level Up with Today's Web Technologies / Brian P. Hogan. - Raleigh (NC). - ISBN 978-5-496-00979-9 : 461.78 р., 500.00 р.

2. Вейл, Эстель. HTML 5. Разработка приложений для мобильных устройств [Текст] : пер. с англ. / Э. Вейл. - СПб. : Питер, 2015. - 480 с. : ил. ; 24 см. - (Бестселлеры O'Reilly). - ISBN 978-5-496-01125-9 : 950.00 р.

3. Джереми, Кит. HTML5 для веб-дизайнеров [Электронный ресурс] / К. Джереми. - Электрон. текстовые дан. - Москва : Манн, Иванов и Фербер, 2013. - 105 с. ; нет. - ЭБС "Руконт". - неогранич. доступ. - ISBN 978-5-91657-596-5 : Б. ц.

<span id="page-14-2"></span>4. Гаврилова, И. В. Разработка приложений [Электронный ресурс] : учеб. пособие / И. В. Гаврилова. - 3-е изд., стер. - Электрон. текстовые дан. - Москва : ФЛИНТА, 2017. - 243 с. ; есть. - ЭБС "Руконт". - неогранич. доступ. - ISBN 978-5-9765-1482-9 : Б. ц.

#### **в) периодическая литература**

Нет.

### <span id="page-14-3"></span>**г) базы данных, информационно-справочные и поисковые системы**

1. Документация GDevelop: https://wiki.gdevelop.io/

2. Руководство Unity: https://docs.unity3d.com/

3. Документация Unreal Engine: https://docs.unrealengine.com/

В соответствии с п. 4.3.4. ФГОС ВО, обучающимся в течение всего периода обучения обеспечен неограниченный доступ (удаленный доступ) к электронно-библиотечным системам:

— Открытая электронная база ресурсов и исследований «Университетская информационная система РОССИЯ» [Электронный ресурс] : сайт. – Режим доступа: http://uisrussia.msu.ru бессрочный

— Государственная информационная система «Национальная электронная библиотека» [Электронный ресурс] : сайт. – Режим доступа: http://нэб.рф. бессрочный

— Научная электронная библиотека «ELIBRARY.RU» [Электронный ресурс] : сайт. - Контракт № 148 от 23.12.2020 г. Акт от 24.12.2020 г. Срок действия по 31.12.2022 г. – Режим доступа: http://elibrary.ru/

— ЭБС «Издательство Лань». Контракт № 04-Е-0346 от 12.11.2021 г. № 976 от 14.11.2021 г. Срок действия по 13.11.2022 г. – Режим доступа: https://www.e.lanbook.com

— ЭБС ЭЧЗ «Библиотех». Государственный контракт № 019 от 22.02.2011 г. ООО «Библиотех». Лицензионное соглашение к Государственному контракту № 019 от 22.02.2011. Срок действия: бессрочный. – Режим доступа: https://isu.bibliotech.ru/

— ЭБС «Руконт» ЦКБ «Бибком». № 04-Е-0343 от 12.11.2021 г. Акт № бК-5195 от 14.11.2021 г. Срок действия по 13.11.2022г. – Режим доступа: http://rucont.ru

— ЭБС «Айбукс.ру/ibooks.ru» ООО «Айбукс». Контракт № 04-Е-0344 от 12.11.2021 г.; Акт от 14.11.2021 г. Срок действия по 13.11.2022 г. – Режим доступа: http://ibooks.ru

— Электронно-библиотечная система «ЭБС Юрайт». ООО «Электронное издательство Юрайт». Контракт № 04-Е-0258 от 20.09.2021г. Контракт № 04-Е-0258 от 20.09.2021 г. Срок действия по 17.10. 2022 г. – Режим доступа: https://urait.ru

— УБД ИВИС. Контракт № 04-Е-0347 от 12.11.2021 г. Акт от 15.11.2021 г. Срок действия с 01.01.2022 по 31.12.2022 г. – Режим доступа: http://dlib.eastview.com

<span id="page-15-0"></span>— Электронная библиотека ИД Гребенников. Контракт № 04-Е-0348 от 12.11.2021г.; Акт № 348 от 15.11.2021 г. Срок действия с 01.01.2022 по 31.12.2022 – Режим доступа: http://grebennikon.ru

### **VI. МАТЕРИАЛЬНО-ТЕХНИЧЕСКОЕ ОБЕСПЕЧЕНИЕ ДИСЦИПЛИНЫ**

### **6.1. Учебно-лабораторное оборудование**

<span id="page-15-1"></span>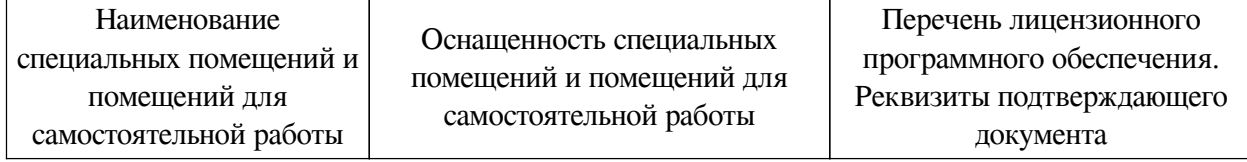

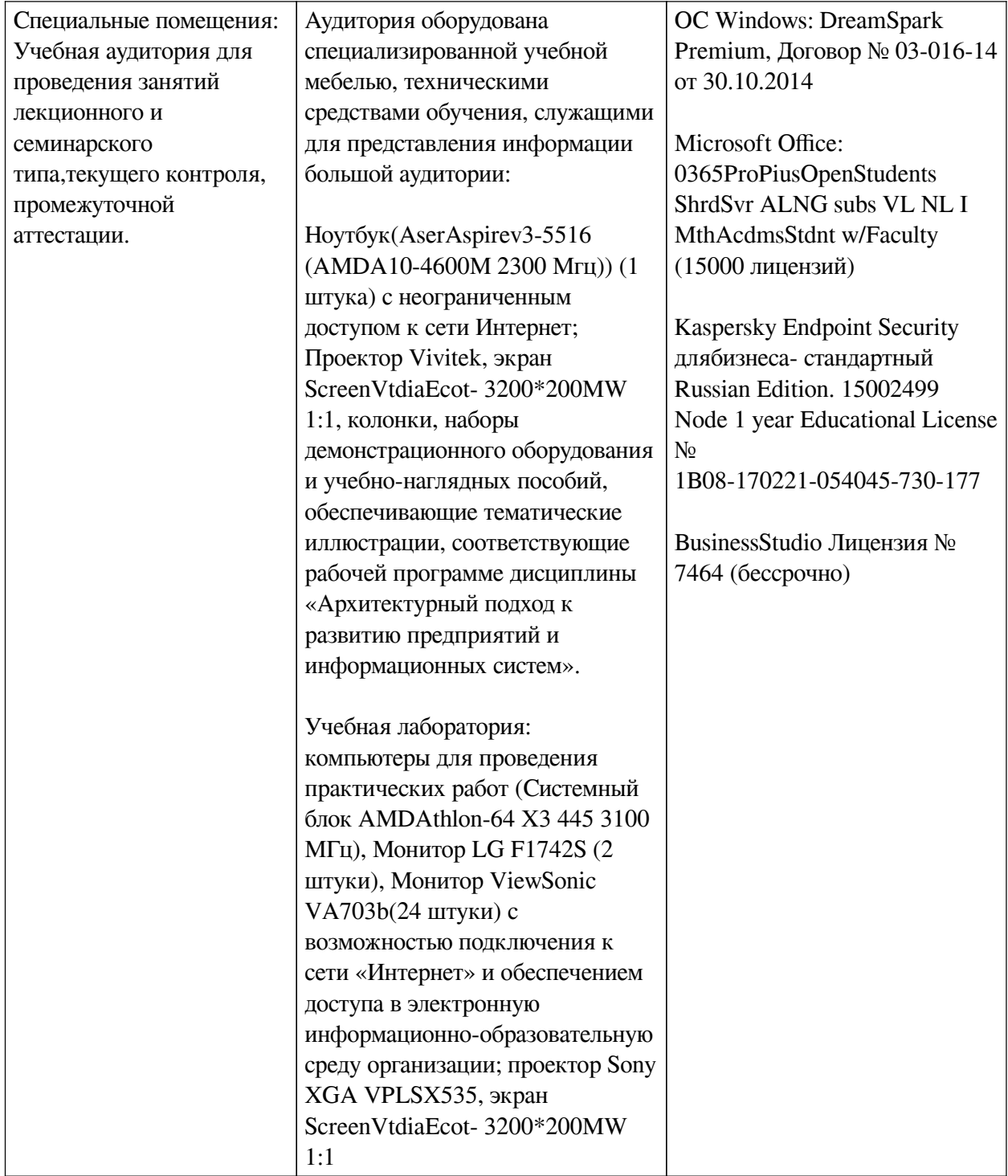

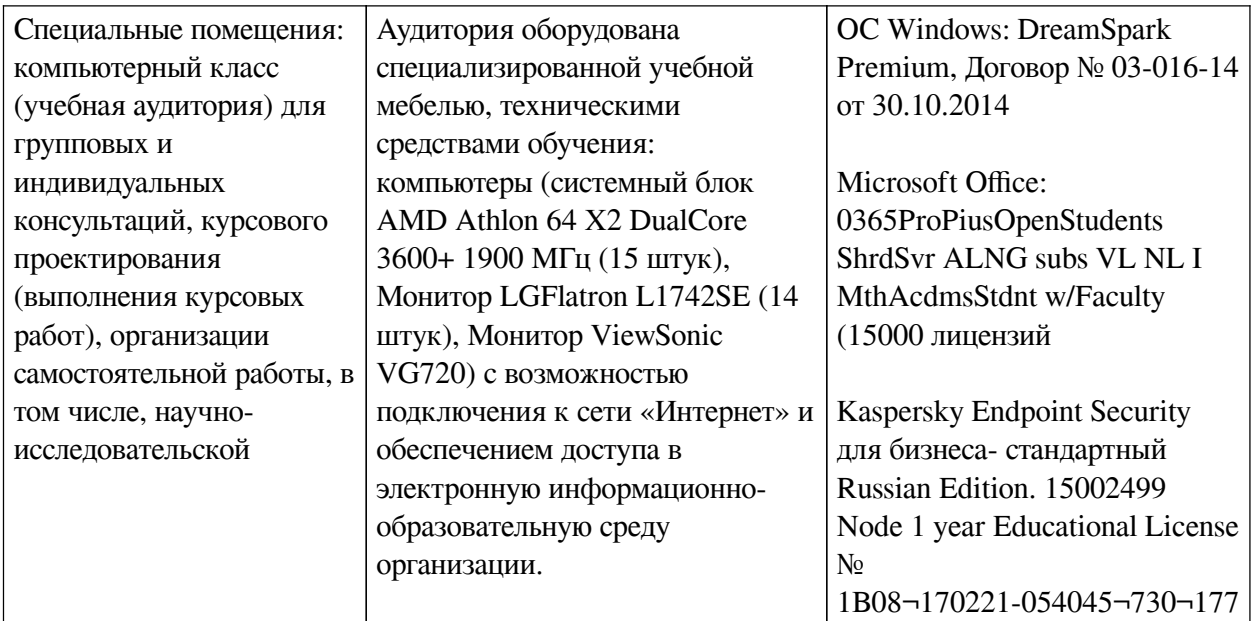

### **6.2. Программное обеспечение**

<span id="page-17-0"></span>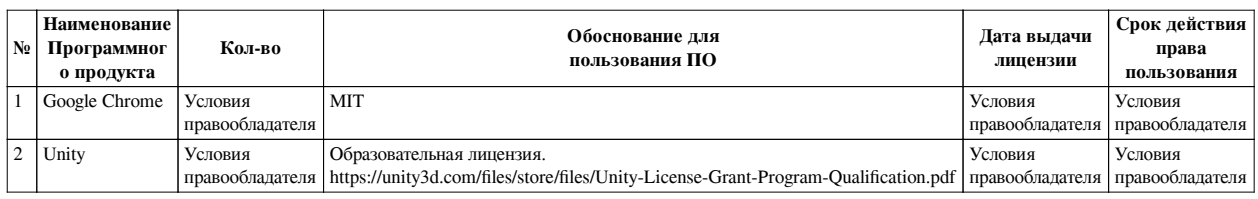

### **6.3. Технические и электронные средства**

<span id="page-17-1"></span>Методической системой преподавания предусмотрено использование технических и электронных средств обучения и контроля знаний студентов: мультимедийные презентации, фрагменты фильмов.

### **VII. ОБРАЗОВАТЕЛЬНЫЕ ТЕХНОЛОГИИ**

<span id="page-17-2"></span>При реализации программы данной дисциплины используются различные образовательные технологии, в том числе электронное обучение и дистанционные образовательные технологии.

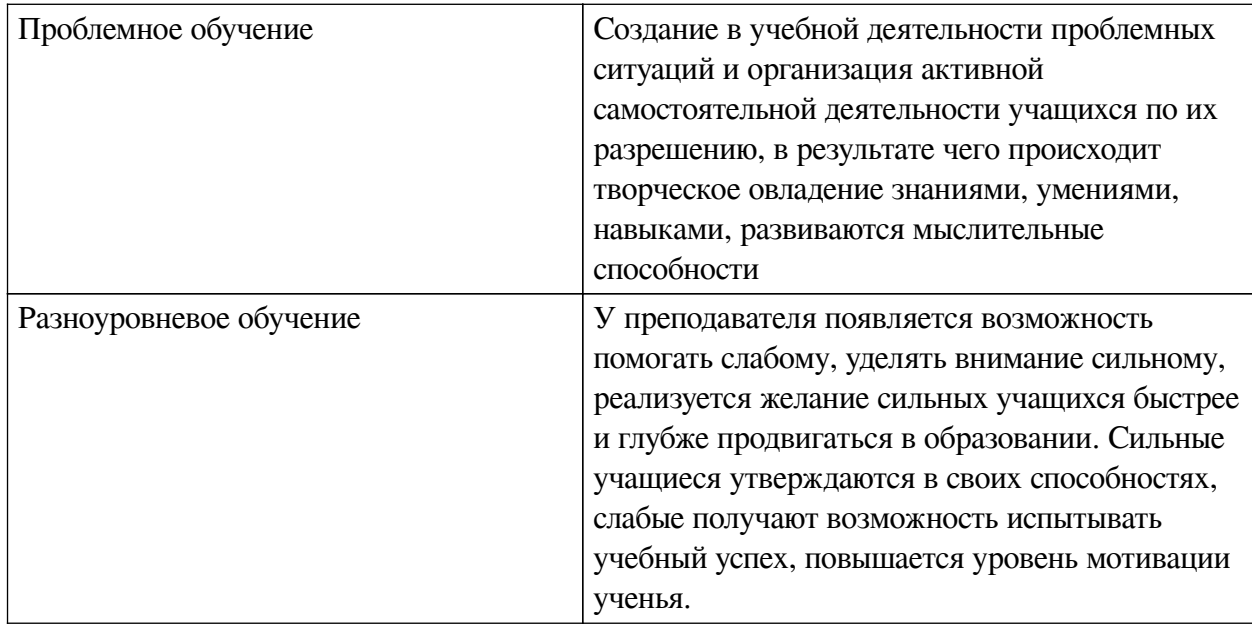

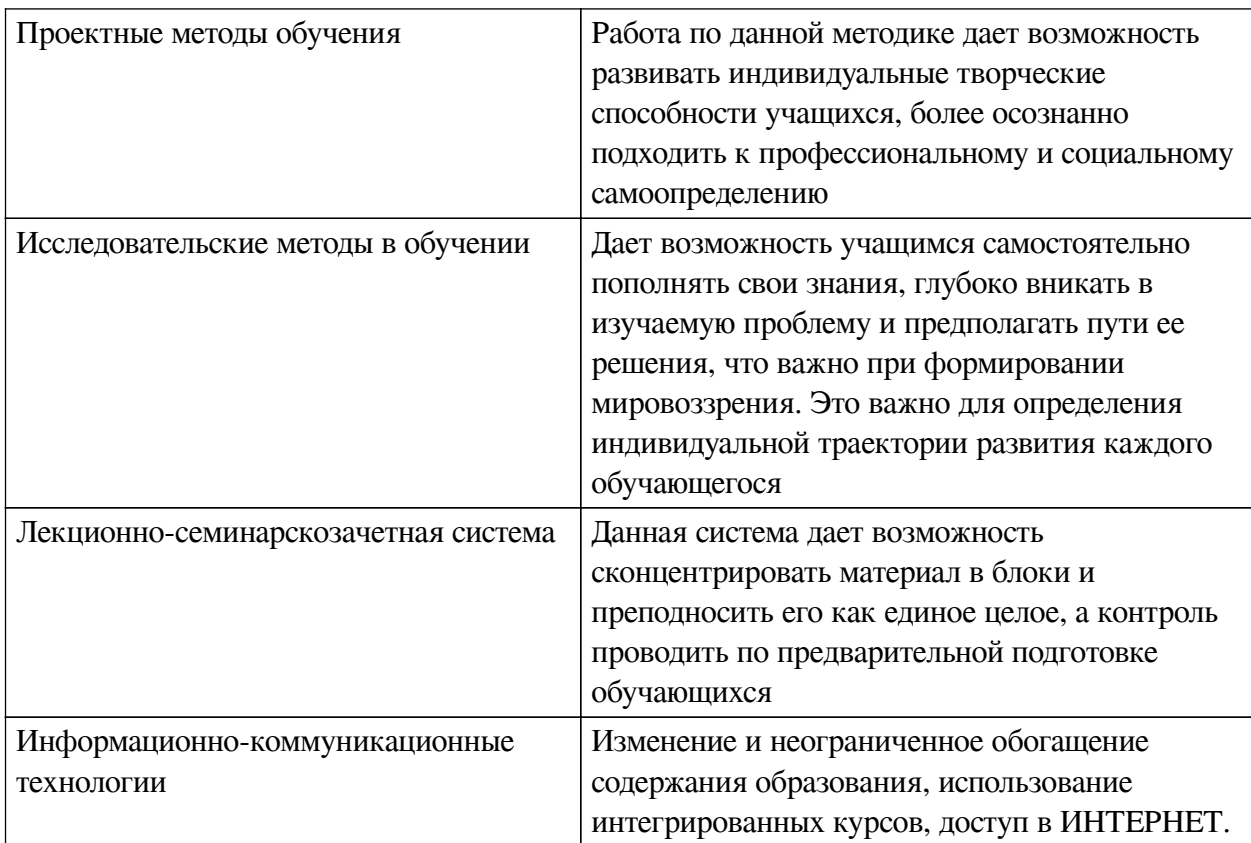

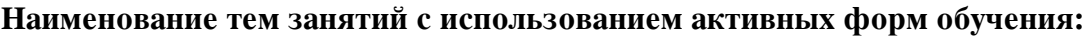

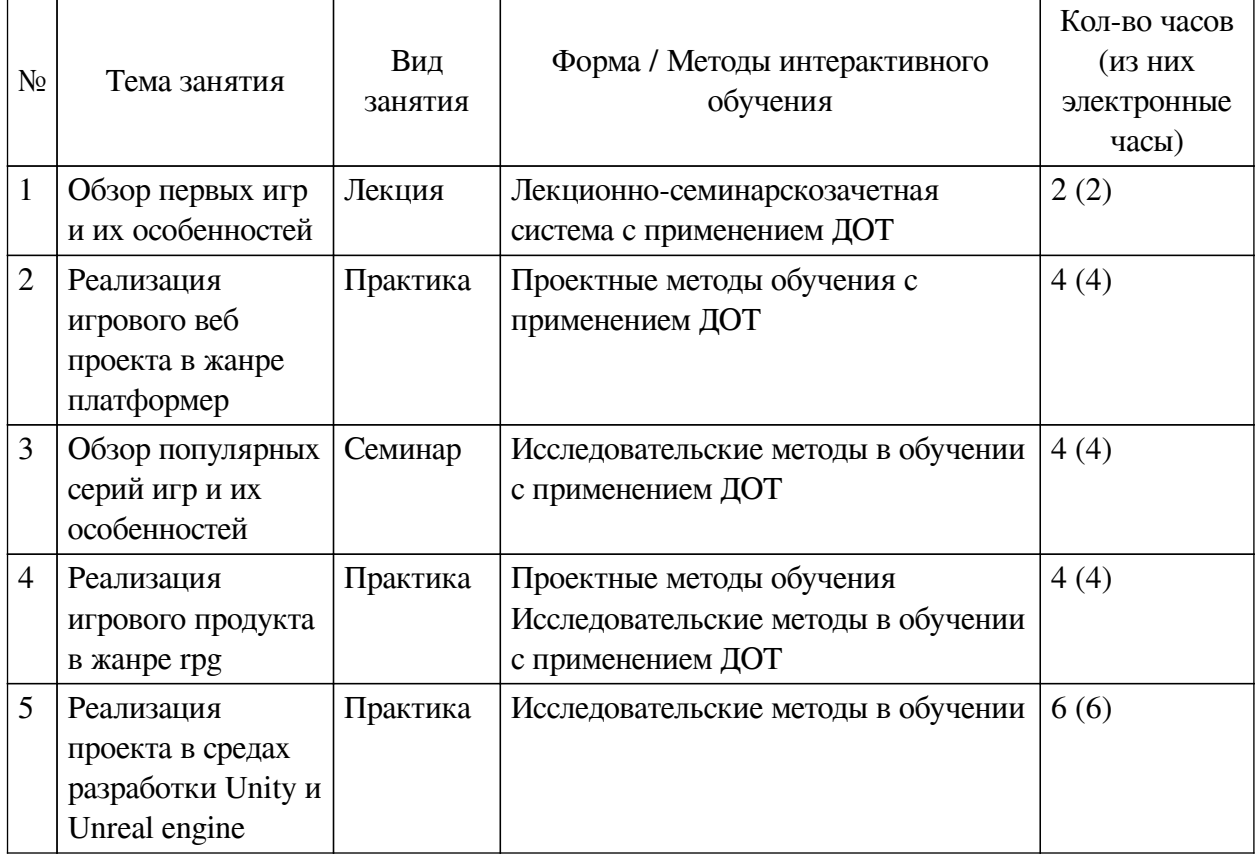

# <span id="page-18-1"></span><span id="page-18-0"></span>**VIII. ОЦЕНОЧНЫЕ МАТЕРИАЛЫ ДЛЯ ТЕКУЩЕГО КОНТРОЛЯ И ПРОМЕЖУТОЧНОЙ АТТЕСТАЦИИ**

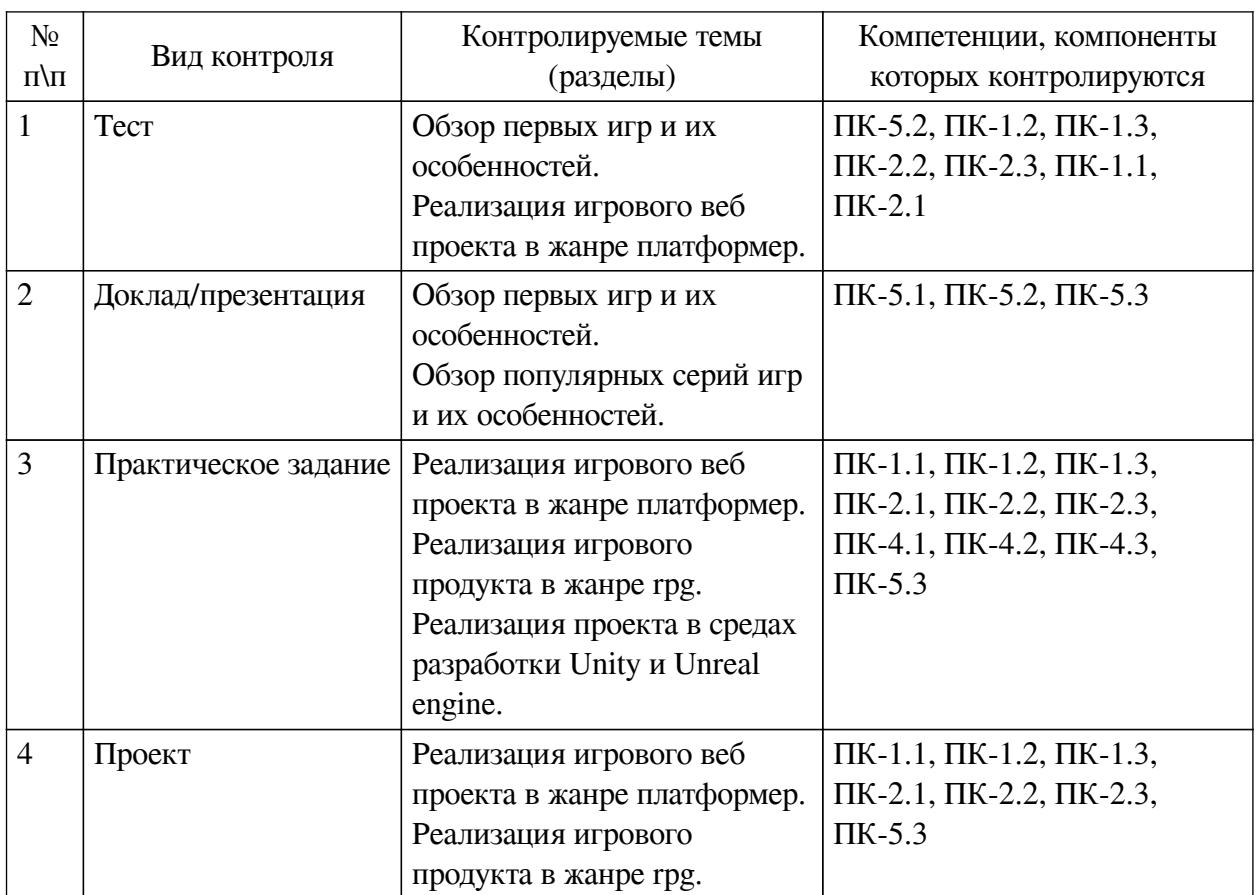

#### **8.1. Оценочные средства текущего контроля**

#### **Примеры оценочных средств для текущего контроля**

#### **Демонстрационный вариант теста**

*1. Задание на соответствие. Соотнесите элементы двух списков.*

Соотнесите переменные GDevelop и примеры их использования

- 1. Переменная глобальная
- 1. Счетчик жизней
- 2. Переменная сцены
- 2. Урон/жизни врага
- 3. Переменная объекта
- 3. Общий счет игрока
- *2. Задание с множественным выбором. Выберите 5 правильных ответов.*

Выберите верные ответы. Движок GDevelop позволяет создавать:

- a. Linux
- b. Windows

c. macOS

- d. игры для OS Android
- e. 2д браузерные игры (HTML5)
- *3. Задание с единичным выбором. Выберите один правильный ответ.*
- Выберите верный ответ. Движок GDevelop имеет
- a. и веб, и десктоп версию
- b. только десктоп версию
- c. только веб версию
- *4. Задание с единичным выбором. Выберите один правильный ответ.*

Выберите верный вариант определения жанра «аркада»:

a. жанр компьютерных игр, в которых игроку необходимо управляет героем, который перемещается по лабиринту и собирает ключи для открытия дверей

b. жанр компьютерных игр, в которых игроку необходимо быстро реагировать на появляющиеся на экране объекты и события, выполнять задания и зарабатывать очки, используя свои навыки и стратегии

c. жанр компьютерных игр, в которых игрок играет за робота, который должен собирать мусор на улицах города

*5. Задание с единичным выбором. Выберите один правильный ответ.*

Правда ли то, что PAC-MAN не была бесконечной игрой из-за программной ошибки на 256-м уровне, где правая сторона экрана отображалась некорректно, из-за чего игрок не мог пройти дальше?

a. Ложь

b. Правда

*6. Задание на соответствие. Соотнесите элементы двух списков.*

Соотнесите жанр игры и его определение

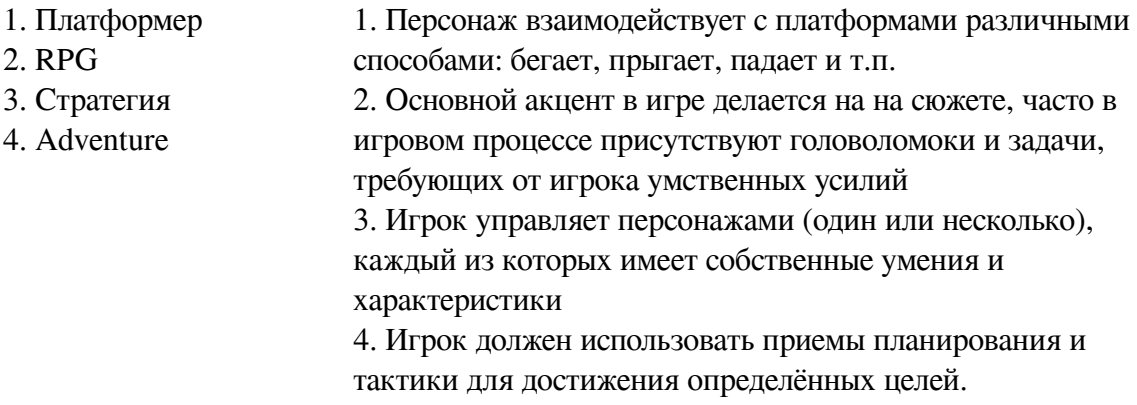

#### **8.2. Оценочные средства для промежуточной аттестации**

#### **Вопросы к зачету:**

<span id="page-20-0"></span>1. Создайте проект в GDevelop и добавьте на сцену персонажа и платформы. Настройте их так, чтобы персонаж мог передвигаться по ним. Настройте верные анимации персонажу при его передвижении по платформе влево и вправо.

2. Создайте проект в GDevelop , добавьте на сцену любой объект и счетчик нажатий правой клавишей по данному объекту, выведите "счет" на экран пользователю.

3. Создайте проект в RPG Maker добавьте нового монстра в базу данных и настройте событие встречи отряда из двух созданных монстров на любую из карт.

4. Создайте проект в RPG Maker добавьте новую экипировку для мага и настройте событие "клад" таким образом, чтобы из открывающегося сундука выпадала созданная экипировка и выводилось соответствующее сообщение пользователю.

5. Создайте проект в Unity и реализуйте хождение персонажа по плоскости в 3д.

6. Создайте три сцены в Unity и настройте события переключения между ними трех видов: нажатие по кнопке, столкновение объектов, истечение времени.

**Разработчики:**

старший преподаватель Я.А. Угорская  $(no\delta)$  *(подпись) (занимаемая должность)* 

Программа составлена в соответствии с требованиями ФГОС ВО и учетом рекомендаций ПООП по направлению подготовки 09.03.03 «Прикладная информатика». Программа рассмотрена на заседании кафедры естественнонаучных дисциплин

Протокол № 6 от «11» марта 2024 г.

и.о. зав. кафедры А.Г. Балахчи

*Настоящая программа, не может быть воспроизведена ни в какой форме без предварительного письменного разрешения кафедры-разработчика программы.*